## Nadel:Heuhaufen = Treffer:Index Mehr finden im Meer der Daten

## **Buch- und Aufsatzrecherche im EBSCO-Index in der Württembergischen Landesbibliothek**

Das Suchverhalten der Benutzer und die Erwartungen an die Ergebnismenge einer Suchanfrage haben sich in den letzten Jahren erheblich gewandelt. Waren zunächst Online-Kataloge vorherrschend, die mit einer präzisen Suchanfrage den lokalen Titelbestand durchsuchten, so erwarten Benutzer heute, dass mit einer googleartigen Einfeldsuche aus einer größeren Basismenge gute, d. h. relevante Ergebnisse erzielt werden können. Grundlage für solche umfassenden Suchen sind RDS-Systeme<sup>1</sup>.

Bisher bietet die WLB mit dem aDIS/BMS-OPAC einen Onlinekatalog an, der nur Buch- und Zeitschriftentitel beinhaltet, jedoch keine Aufsatzdaten. Im Rahmen des IBS-Projektes<sup>2</sup> hat sich die WLB nun für den EDS-Index3 der Firma EBSCO entschieden. Die Suche in solch einem Index bedeutet, dass ein erheblich größerer Suchraum und somit ein deutlicher Mehrwert für die Benutzer angeboten werden kann. Dieser Index enthält mehrere 100 Millionen Nachweise aus Artikeln, Abstracts, Rezensionen, Büchern, Zeitschriften und Datenbanken. Zum Teil ist auch der Volltext von Aufsätzen und eBooks im Index enthalten. Der Suchindex speist sich aus verschiedenen Datenquellen, die EBSCO zu einem Gesamtindex zusammenfasst. Deren Datenlage ist aber bezüglich Kategorien, Erschließung, vorhandenen Verweisungen, Metadatenqualität und teils fehlender Normierung sehr unterschiedlich. Da dieser heterogenen Datenmenge nur ein gröberes Kategorienschema zugrunde liegt, werden die Suchergebnisse bezüglich ihrer Qualität stärker streuen. Eine Schlagwortsuche im Index hat beispielsweise nicht die "Qualität" wie in einem Bibliothekskatalog, in dem auch normierte Verweisungsformen mitberücksichtigt werden. Auch werden Sprachbezeichnungen je nach Quelle unterschiedlich geschrieben bzw. abgekürzt (dt., deutsch, German). Diese und andere

Varianten müssen bei der Suchanfrage durch den Benutzer berücksichtigt werden, um möglichst vollständige Suchergebnisse zu erhalten.

Bezüglich der "Sucharbeit" gibt es aber auch noch andere Aspekte, an die sich die Nutzer gewöhnen müssen. War die Suche im Bibliothekskatalog bisher ohne Login – also auch für Walk-In-User – frei zugänglich, so handelt es sich bei den Indexdaten um geschützte Inhalte. Die ganze Fülle dieser Daten ist nur nach einer Anmeldung und somit nur für registrierte Bibliotheksbenutzer möglich. Die Suchergebnisse werden üblicherweise zunächst gemäß einem Ranking geordnet. Die relevanten Treffer sollen dadurch nach Möglichkeit in der Liste oben erscheinen; eine nachträgliche Sortierung nach anderen Kriterien ist jedoch möglich. Indexsuchen liefern – vor allem, wenn auch die Suche in Volltexten mit einbezogen wird – sehr umfangreiche Treffermengen, die für den Nutzer oftmals schwer handhabbar sind. Daher ist die Möglichkeit nachträglich durch Facettierung, z. B. durch Schlagwörter oder Medientyp, die Treffermenge weiter einschränken zu können, eine sehr nützliche Eigenschaft von RDS-Systemen.

Die Suche in dem großen Index-Suchraum kann durch unterschiedliche Fragestellungen motiviert sein. Der eine Nutzer möchte primär thematisch suchen. Die Frage "Was gibt es zu meinem Thema?" steht dabei im Vordergrund. Hierbei geht es weniger um die lokale Verfügbarkeit und auch zunächst nicht um den Nachweis der Literatur. Es ist aber auch eine andere Herangehensweise denkbar: "Welche Literatur, welche Aufsätze, welche Abstracts, welche Datenbankeinträge usw. sind zu meinem Thema in , meiner' Landesbibliothek im Bestand vorhanden bzw. lizenziert?" Um möglichst direkt eine Aussage über den Bestandsnachweis treffen zu können, werden stets, ausgehend von

*<sup>(1)</sup> Resource Discovery System*

*<sup>(2)</sup> IBS-Bibliotheken sind die baden-württembergischen Universitäts-, Hochschul- und Landesbibliotheken, die das integrierte Bibliothekssystem aDIS/BMS einsetzen.*

*<sup>(3)</sup> EBSCO Discovery System, s. a. http://www.ebscohost.com/discovery*

einem Treffer, Bestandsabfragemöglichkeiten angeboten (Stichwort: Linkresolver). Bei der Arbeit mit RDS-Systemen muss man sich stets über das Wesen der Indexdaten im Klaren sein. Gesucht wird in den Daten, die der Hersteller für seinen Index anbieten kann. Es darf also nicht erwartet werden, dass die Suchergebnisse vollständig und umfassend sind. Es ist "lediglich" eine Suche in einem erheblich größeren Suchraum und somit ein Angebot für den Nutzer, passende Literatur zu finden. Für tiefergehende Recherchen ist es nach wie vor unbedingt empfehlenswert, die jeweiligen Fachdatenbanken zu konsultieren.

## **Benutzung des Indexes in der WLB**

RDS-Systeme können für Benutzer auf unterschiedliche Art und Weise zugänglich gemacht werden. Die WLB bietet seit Frühjahr 2015 den

EBSCO-Index integriert im aDIS/BMS-OPAC an<sup>4</sup>. Auf der Katalogseite gibt es den zusätzlichen Sucheinstieg "Aufsätze und mehr", der zur Portalsuche und zum Suchformular  $\odot$  führt. In diesem Formular wird die Suche bezüglich Erweiterungen und Einschränkungen festgelegt. In der Kurztitelliste werden anschließend Facetten angeboten, um die Suche spezifischer, gemäß dem eigenen Suchanliegen, einschränken zu können 2. Bei der Volltrefferanzeige <sup>®</sup> wird nun u. a. der ReDI-Linkresolver 4 angeboten, welcher versucht, Wege zum Volltext aufzuzeigen ®.

Bei dieser Realisierung sind die OPAC-Suche und die Suche im Index getrennte Vorgänge. Bei einer anderen Möglichkeit der Benutzerführung wird gleichzeitig im OPAC und im Portal gesucht. Die Darstellung der Suchergebnisse erfolgt dabei in

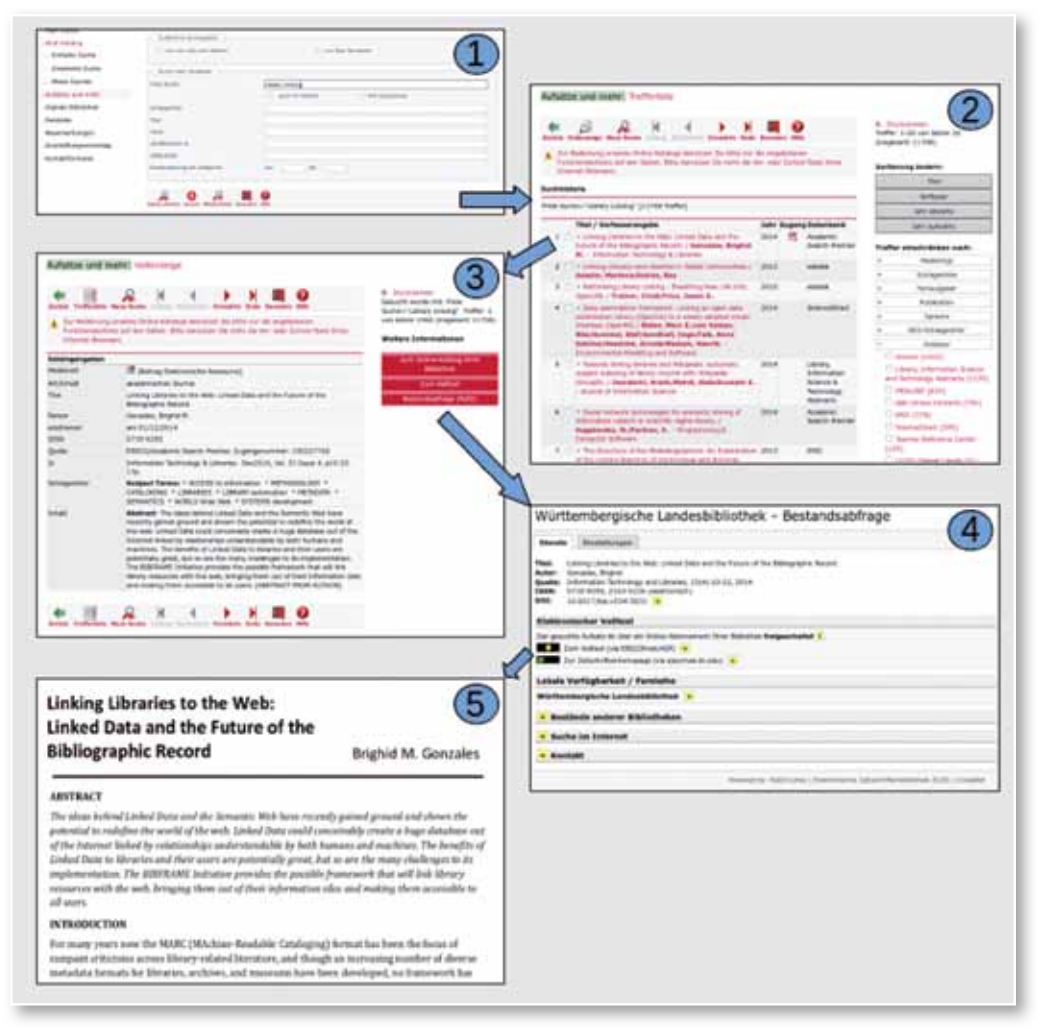

(Stichwort: Katalog plus). Die Württembergische Landesbibliothek wird auch diese Lösung zusammen mit der UB Freiburg testen. Dazu sind – vor allem im Bereich der Authentifizierung (Shibboleth) und der Anbindung der Kontofunktionen – noch einige Vorarbeiten von der WLB zu leisten. Anschließend werden die Erfahrungen mit beiden Zugangswegen auszuwerten sein, um für unsere Benutzer gut zu bedienende, intuitive und stringente **Suchinstrumente** anbieten zu können.

zwei getrennten "Ergebnis-Reitern"

> *Stephan Abele Jörg Oberfell*